**BIBLIOTECA** 

## **Indice**

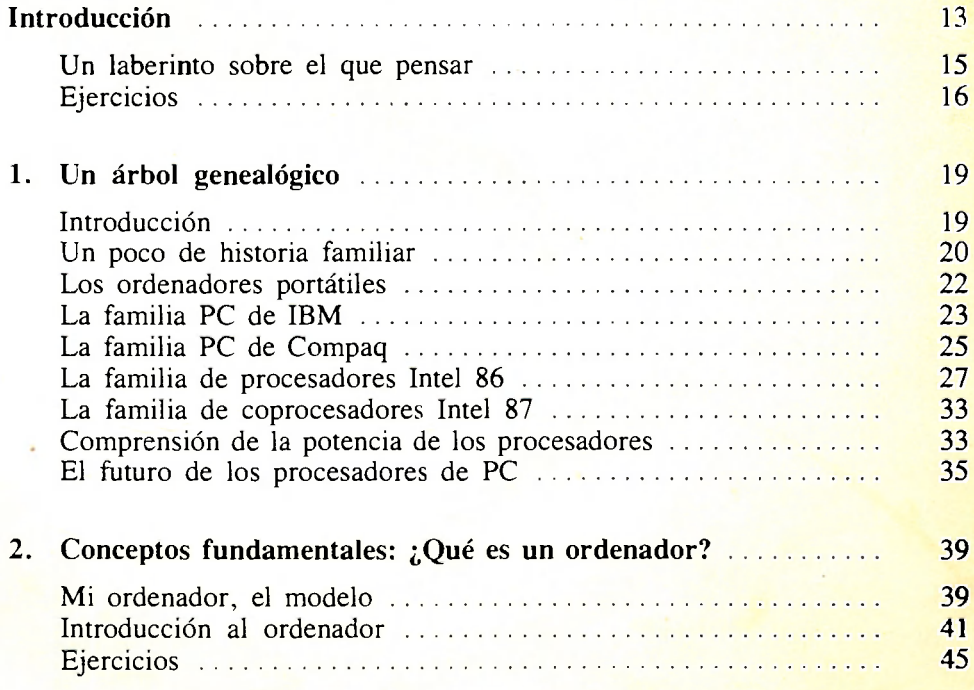

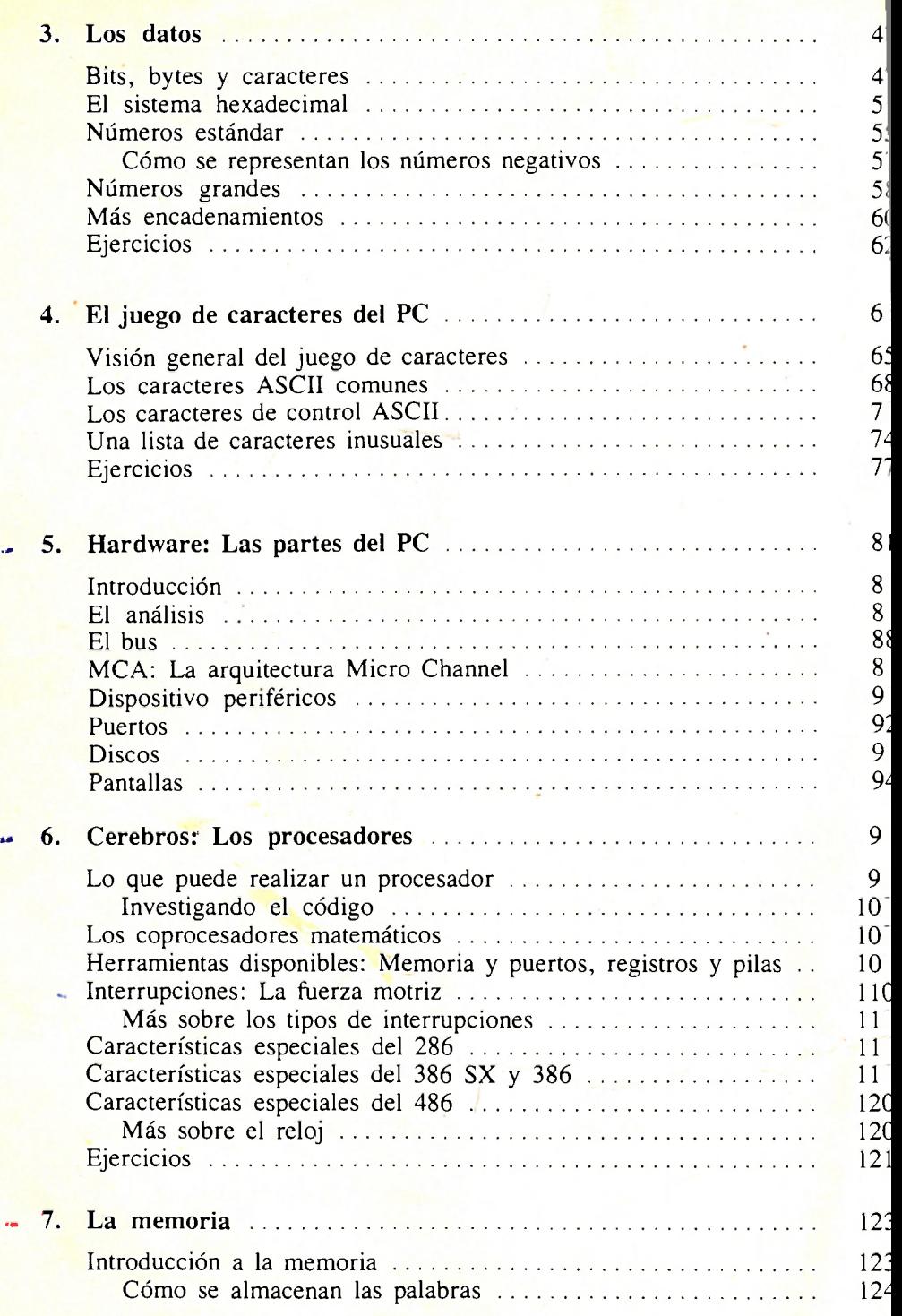

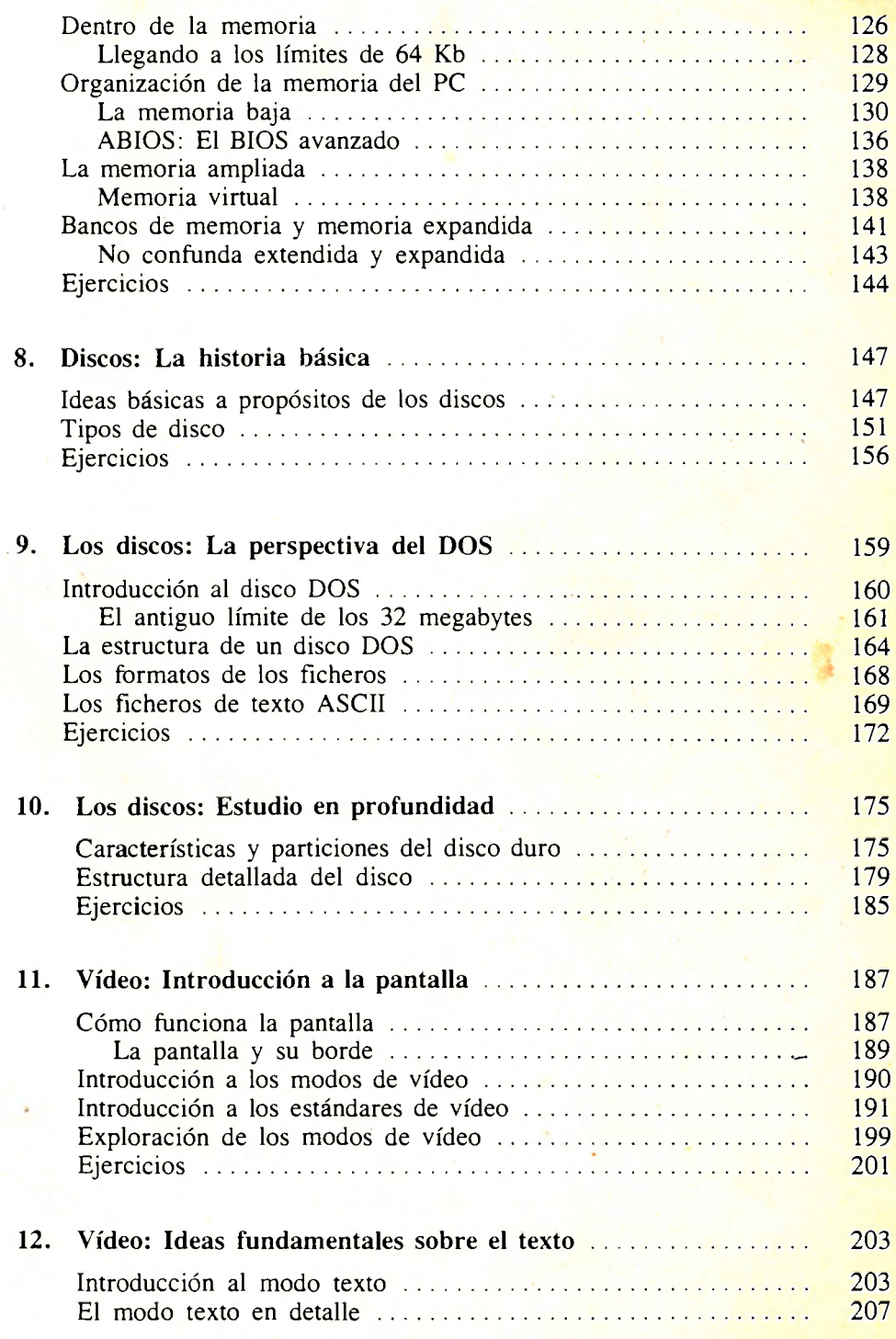

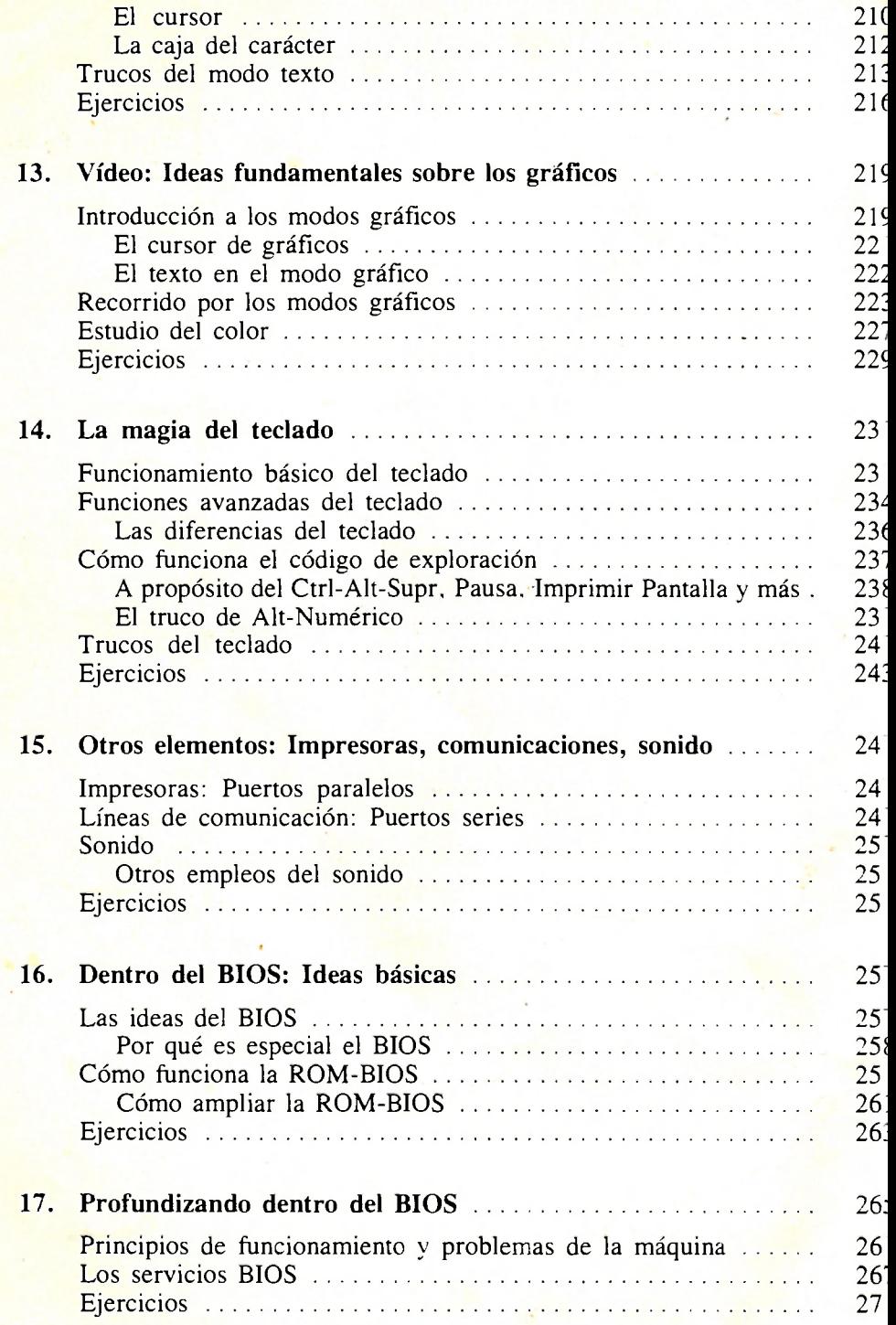

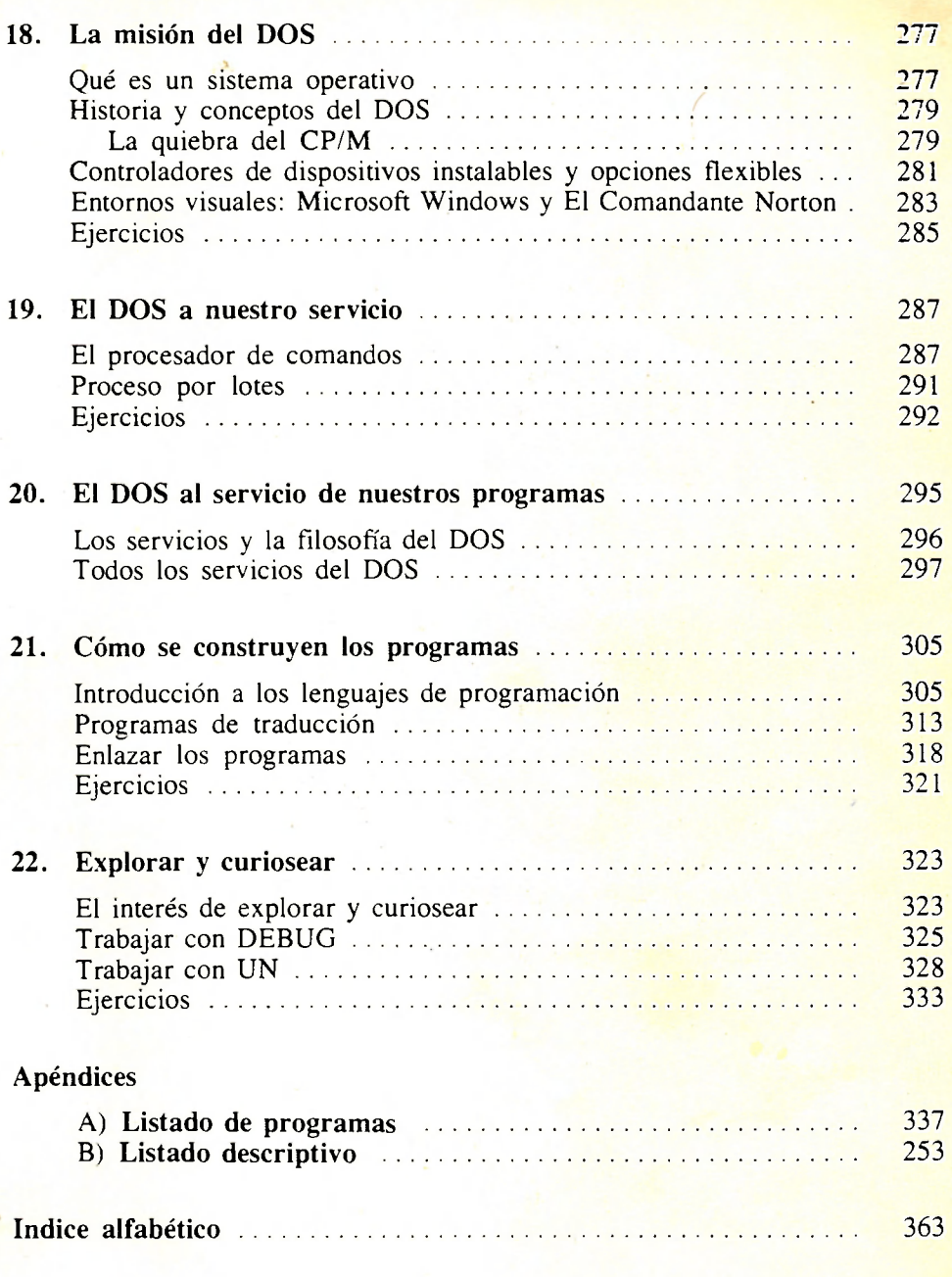